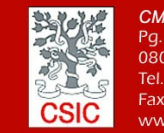

**CMIMA** *CMIMA*<br>Pg. Maritim de la Barceloneta 37-49<br>08003 - Barcelona, Spain<br>Tel. +34 93 230 95 00<br>Fax. +34 93 230 95 55<br>www.utm.csic.es

# **INFORME TÉCNICO DE LA CAMPAÑA ECOBIOGEO23**

**Buque**: B/0 Sarmiento de Gamboa **Autores:** Iván Mouzo Bellino **Departamentos:** Equipos Desplegables, Acústica, TIC **Fecha:** 29/02/2024 **Páginas**: 31

**Descriptores campaña:** ECOBIOGEO

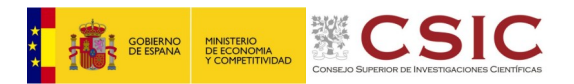

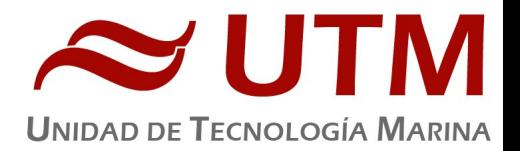

# **INDICE**

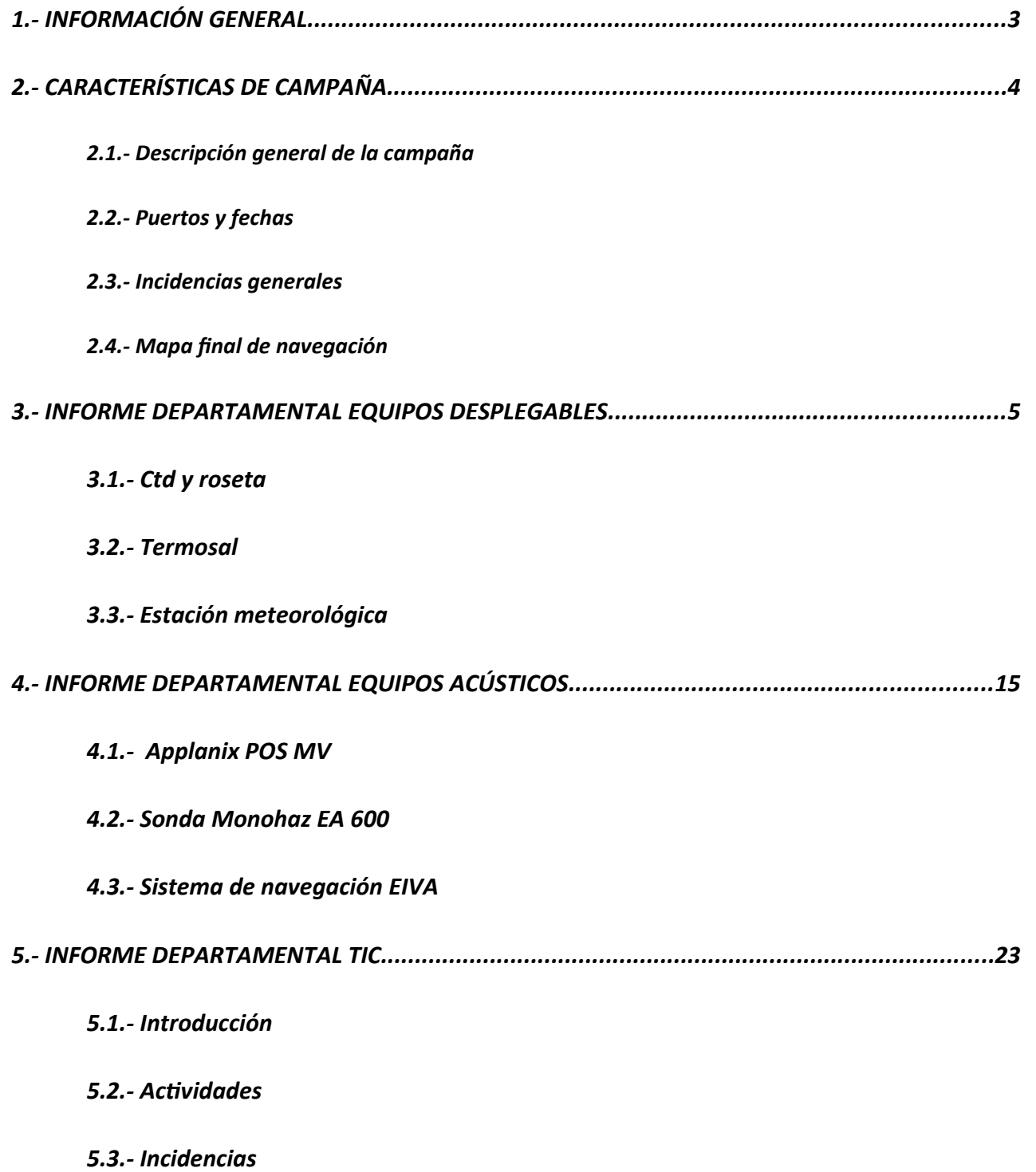

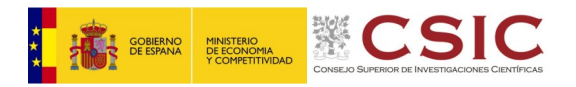

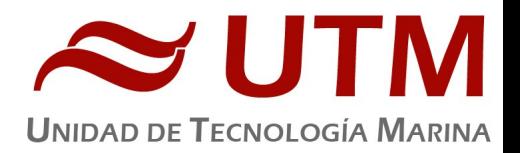

<span id="page-2-0"></span>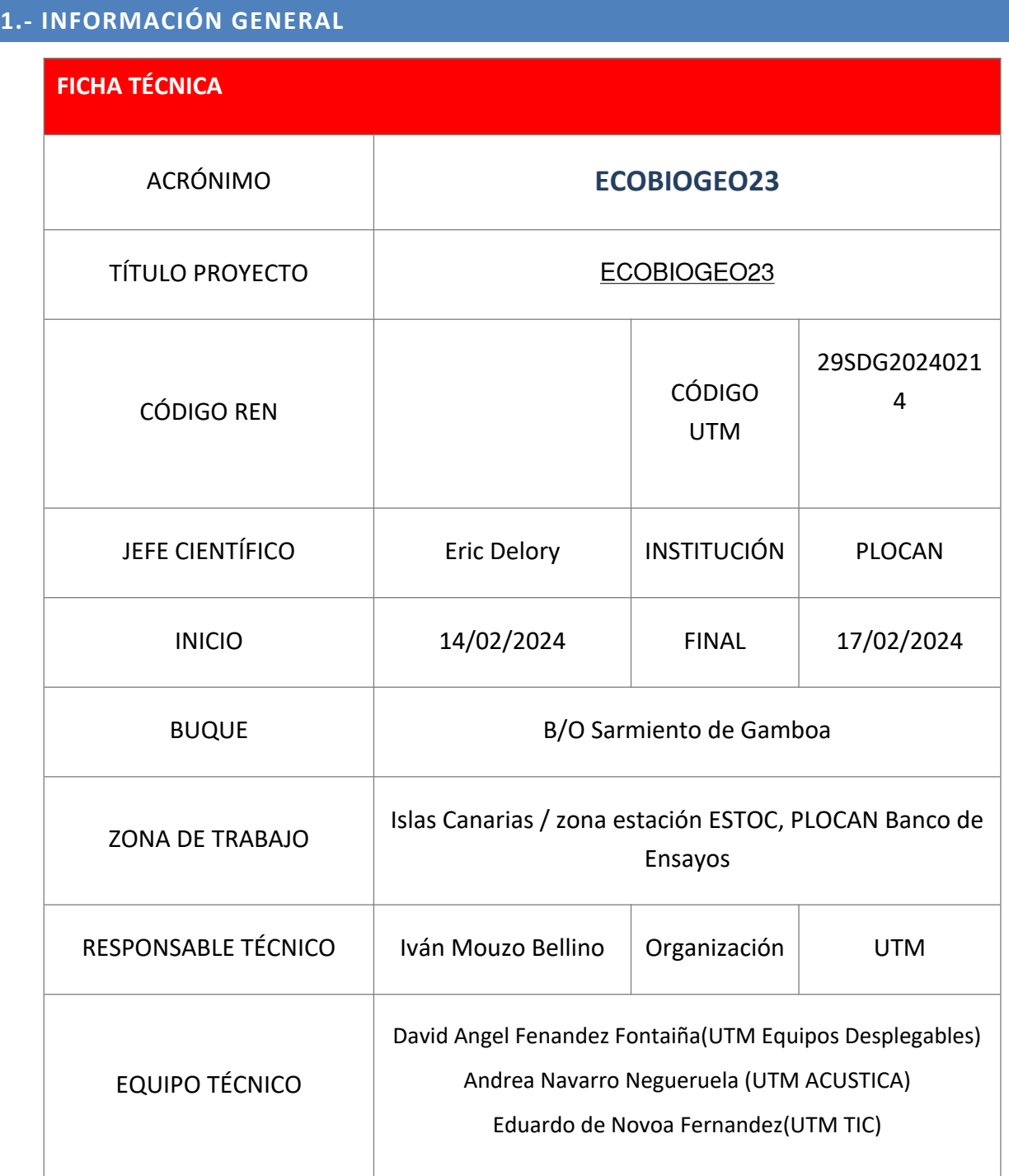

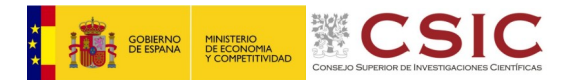

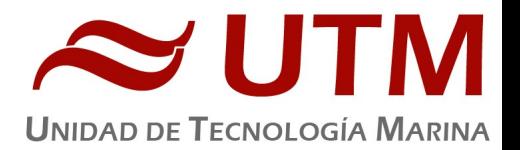

# <span id="page-3-0"></span>**2.- CARACTERÍSTICAS DE CAMPAÑA**

#### 2.1. – DESCRIPCION GENERAL DE LA CAMPAÑA

Se busca reponer y actualizar un servicio de trampas de sedimento y correntímetro en la Estación Europea de Series Temporales Oceánicas de Canarias (ESTOC), y actualizan un sistema de monitorización profundo de flujo de partículas y secuestro de carbono en el océano(FLUCARO) para su monitorización a largo plazo.

- Se realizarán dos fondeos, uno en el punto ESTOC situado a 60 millas náuticas al norte de Gran Canaria a una profundidad de 1615m aproximadamente. El otro fondeo será en el punto FLUCARO, a unas 5 millas al este del punto ESTOC.
- Se realizarán muestras con una bomba de teflón para detectar trazas de metales pesados
- Se realizarán CTDs en las zonas de los fondeos y en la zona de estudio PLOCAN al oeste de Gran Canaria.

#### 2.2. – PUERTOS Y FECHAS

14/02/2024 Salida del Puerto de la Luz(Las Palmas de Gran Canaria) – 22/02/2024 Llegada Puerto Espigón Cuarto, Beiramar (Vigo)

#### 2.3. – INCIDENCIAS GENERALES

Problemas con el chigre del CTD que no afectan notablemente al funcionamiento del equipo.

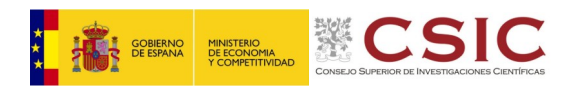

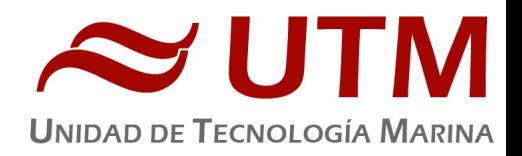

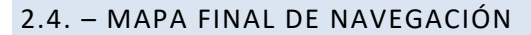

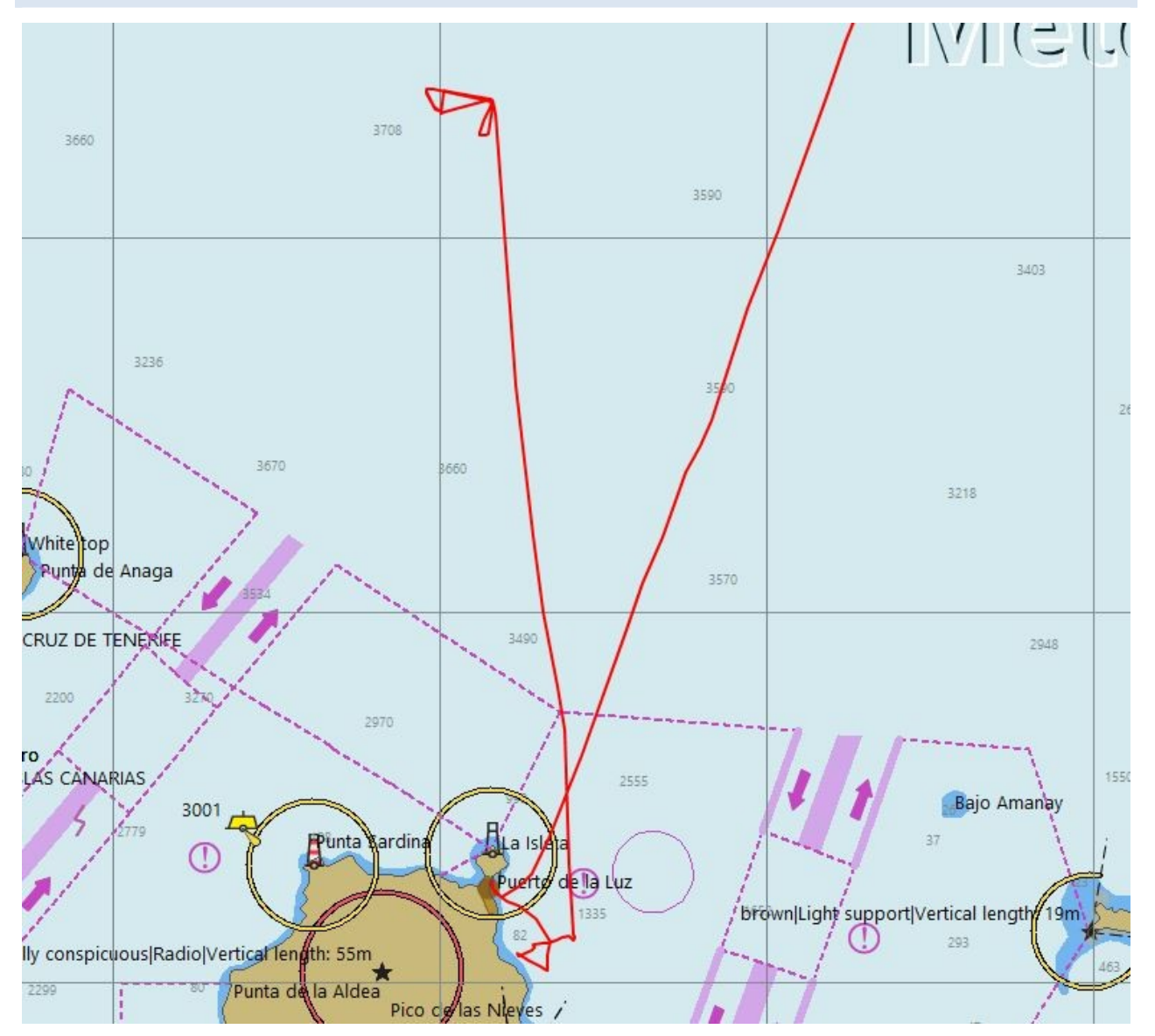

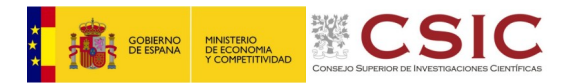

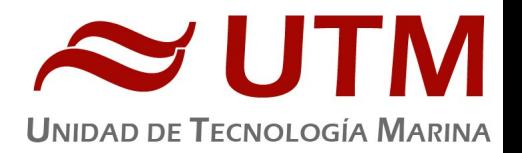

# <span id="page-5-0"></span>**3.- INFORME ELE**

#### 3.1. – CTD Y ROSETA

Se utiliza una roseta de 24 botellas de 12L con un CTD SBE 911 Plus con doble TC y doble oxígeno, además de sensores de fluorescencia, turbidez, oxígeno disuelto y PH. Se instala en la roseta una cámara UVP6(Underwater Video Profiler) que saca fotos periodicamente del plancton y las particulas en suspensión. Entra en la roseta perfectamente sin afectar a las botellas Niskin.

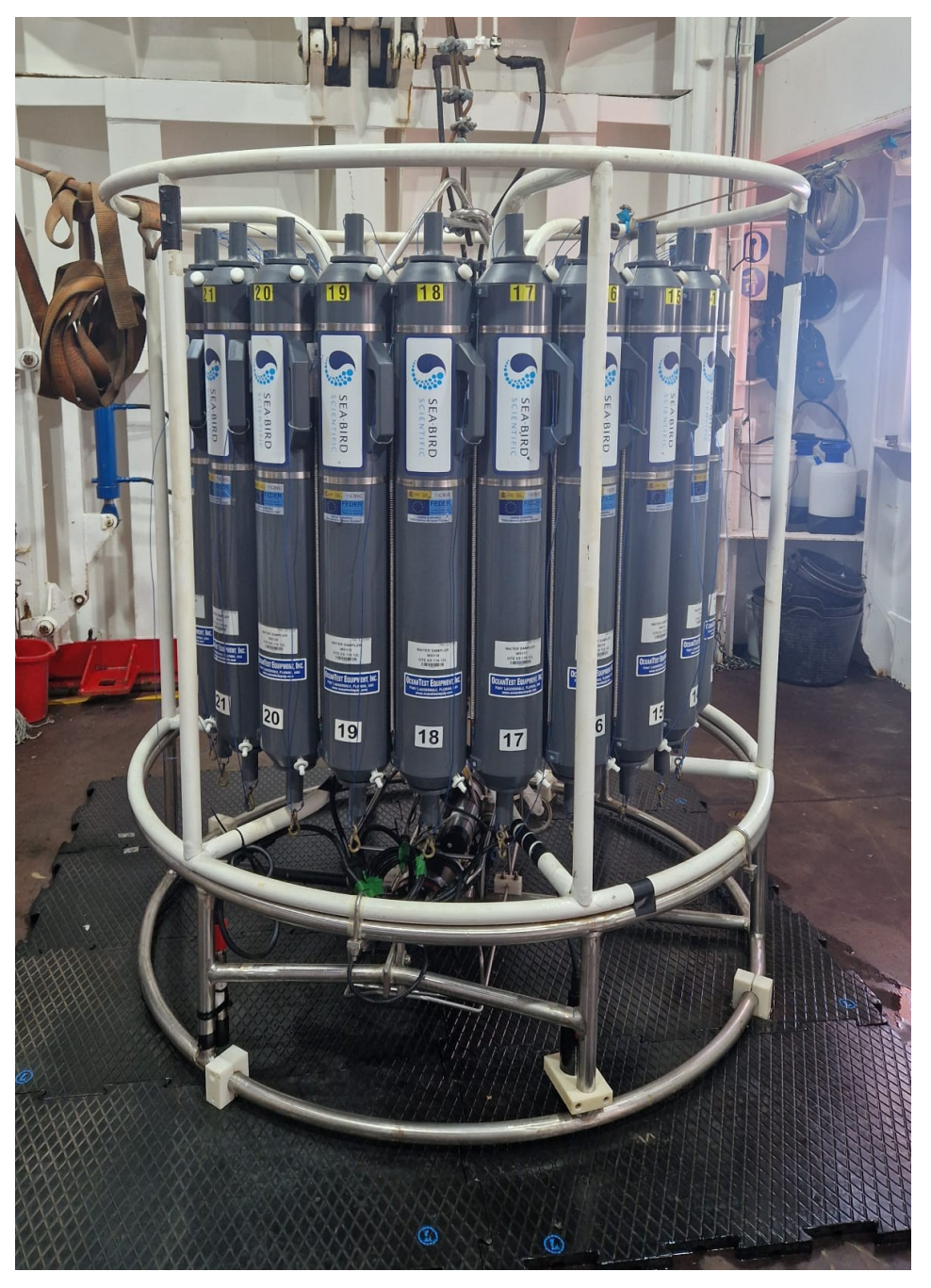

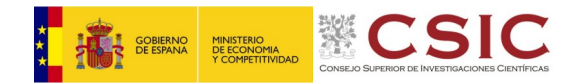

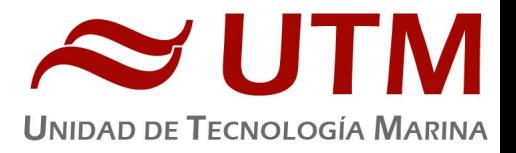

UVP6:

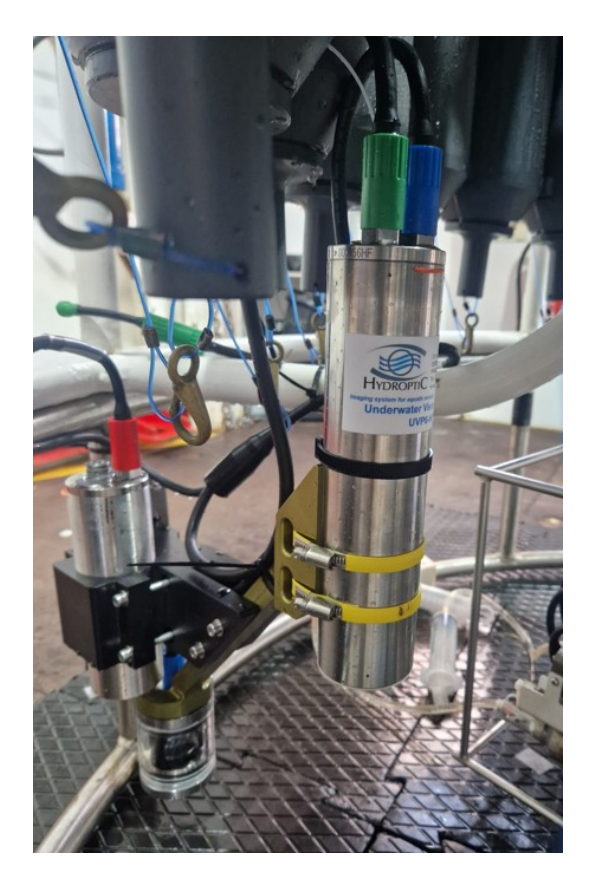

# **3.1.1.- DESCRIPCION**

El CTD Seabird 911 Plus mide la conductividad, temperatura y presión de la columna de agua además de

otros parámetros, al poder conectar hasta ocho conectores auxiliares. Está diseñado para perfiles verticales

y escanea hasta 24 veces por segundo, 24 Hz. Además, dispone de una caja principal de aluminio lo que le

permite descender hasta 6800 metros de profundidad. TambiÉn permite recoger muestras de agua a

distintas profundidades mediante el uso de la roseta y las 24 botellas Niskin que lleva instaladas.

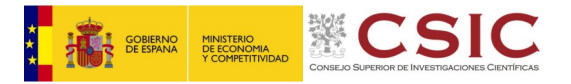

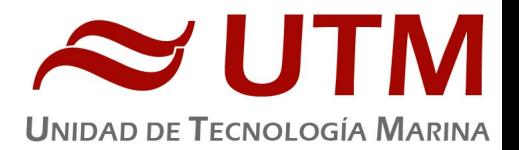

# **3.1.2.- CARACTERÍSTICAS TÉCNICAS**

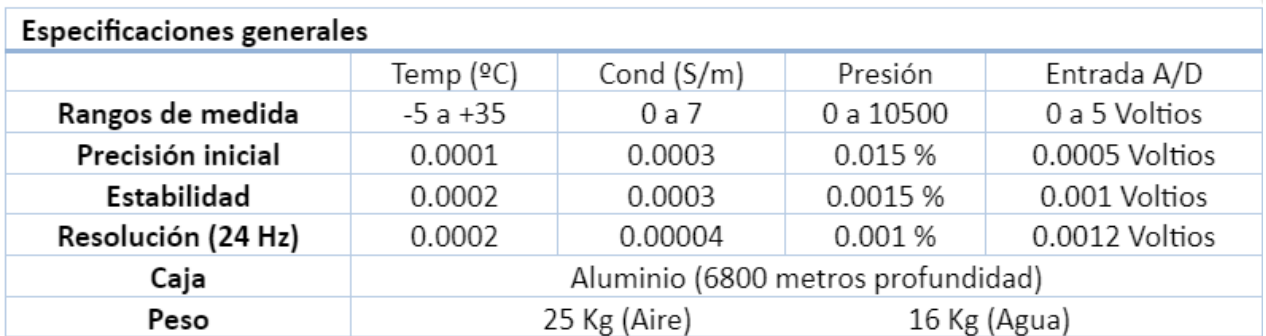

### **3.1.4.- METODOLOGÍA / MANIOBRA**

Se han realizado 14 estaciones verticales en las que se ha largado y cobrado a la velocidad de 60m/min con el uso del chigre de CTD instalado en el B/O Sarmiento de Gamboa.

Después de detectar un ruido extraño en el chigre de CTD se procede a trabajar a una velocidad de 45m/min para el largado y 50m/min para cobrar el cable.

Se utilizo el siguiente software para la adquisición y tratamiento de los datos del perfilador CTD SBE 9 Plus:

- Seasave 7.26, versión 2017, para la adquisición en tiempo real de los datos del CTD.
- SBE Data Processing, para el procesamiento de los datos.

Se han facilitado todos los datos procesados a los científicos para el fácil tratamiento de ellos y poder observar rápidamente los resultados de los perfiles realizados

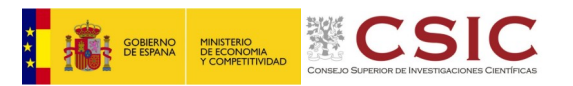

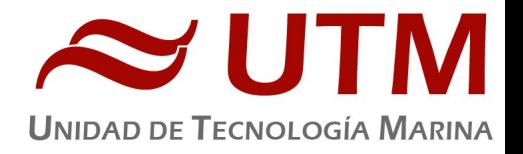

# **3.1.4.- CALIBRACIÓN**

Los sensores utilizados en este equipo y las fechas de calibración son las siguientes:

- CTD SBE 9 Plus 852 (09/11/2021)
- Sensor de temperatura primario SBE 3P 4669 (06/10/2021)
- Sensor de conductividad primario SBE 4C 3289 (07/10/2021)
- Sensor de temperatura secundario SBE 3P 5363 (06/10/2021)
- Sensor de conductividad secundario SBE 4C 3770 (07/10/2021)
- Voltaje 0 Fluorometer, WET Labs 6268 (04/06/2020)
- Voltaje 1 Turbidity Meter, WET Labs 6268 (04/06/2020)
- Voltaje 2 SBE 43 1980 (25/03/2023)
- Voltaje 3 Fluorometer CDOM 5816 (08/07/2019)
- Voltaje 4 AMT PH 382 (15/02/2024)
- Voltaje 5 SBE 43 1665 (28/03/2023)
- Voltaje 6 Altimeter 397
- Voltaje 7 Free

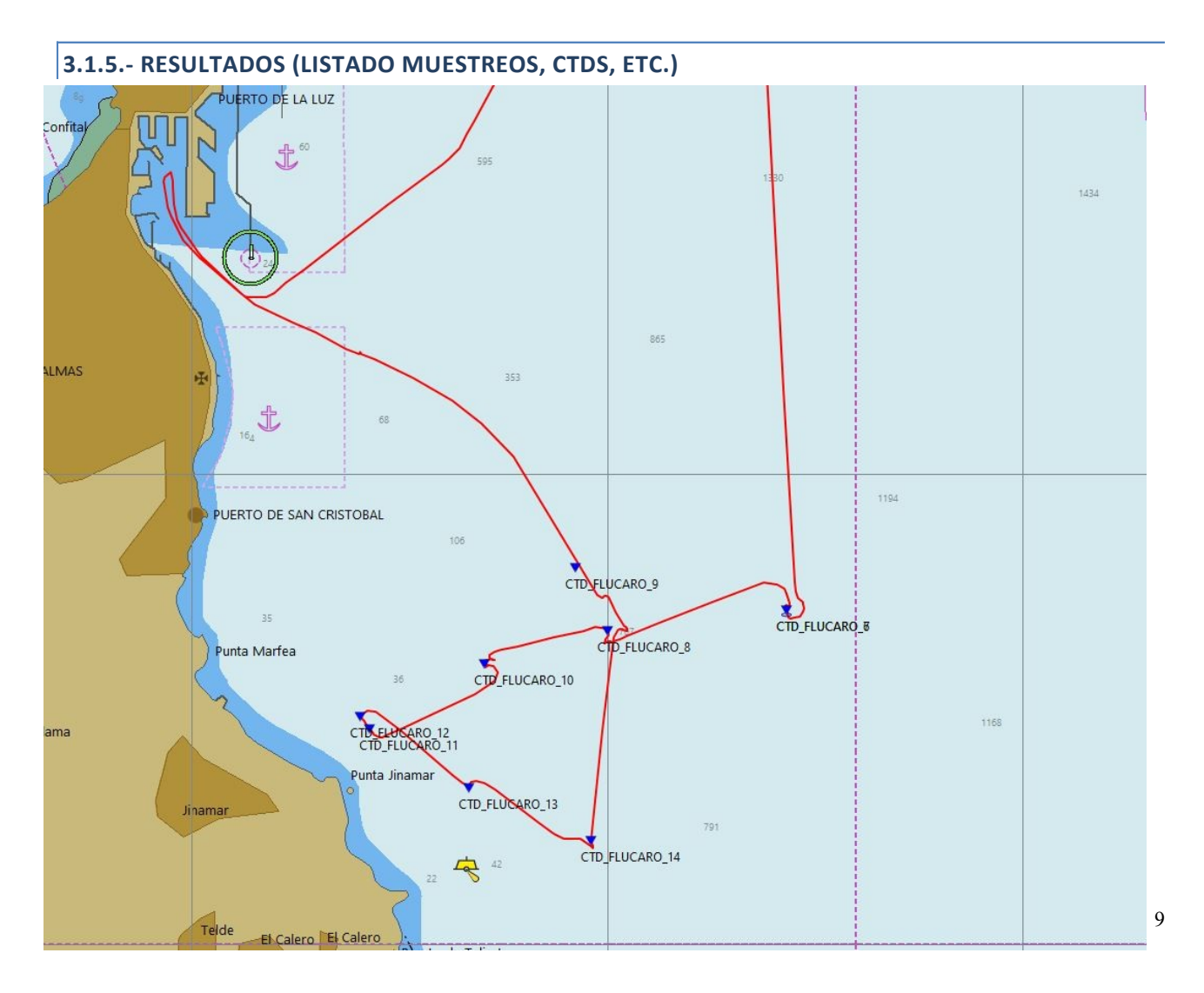

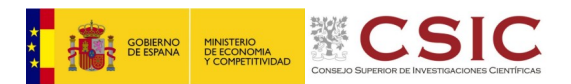

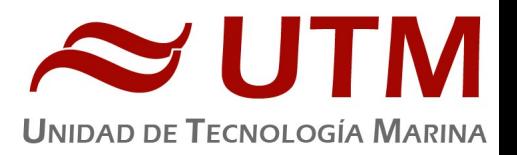

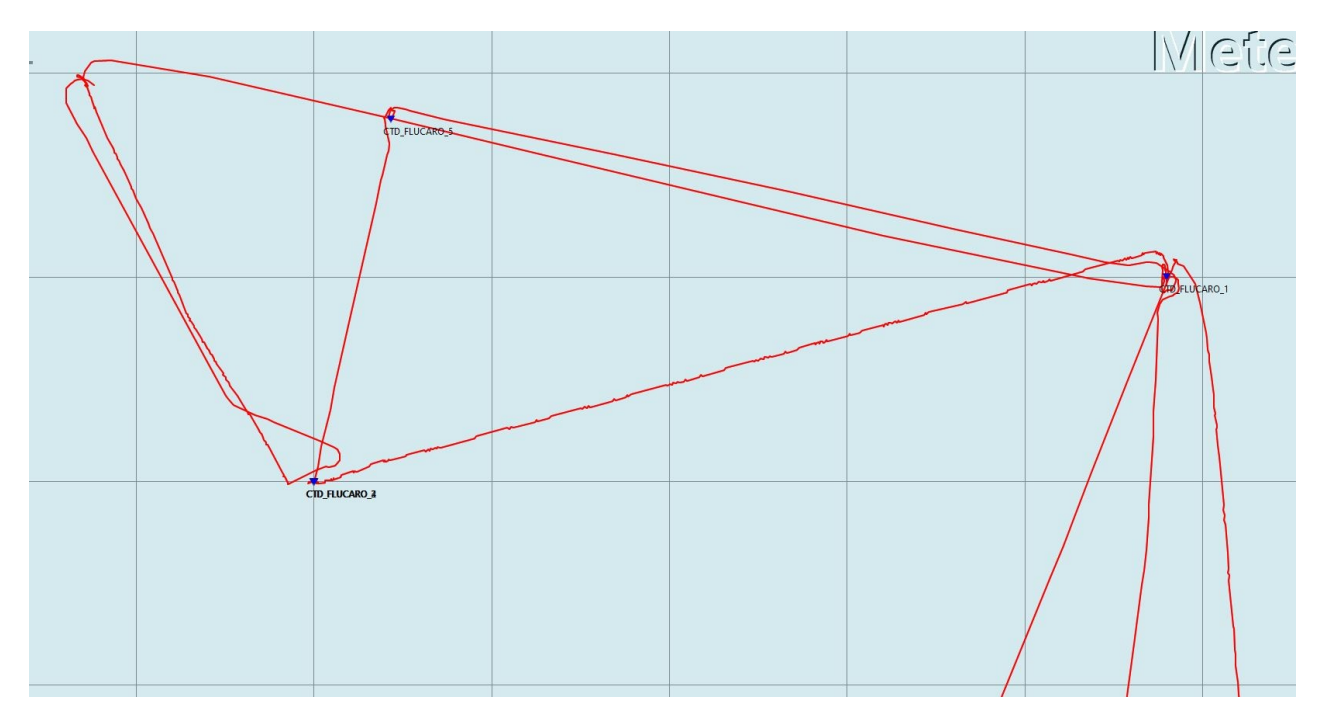

Las estaciones que se han realizado con el CTD y roseta son las siguientes:

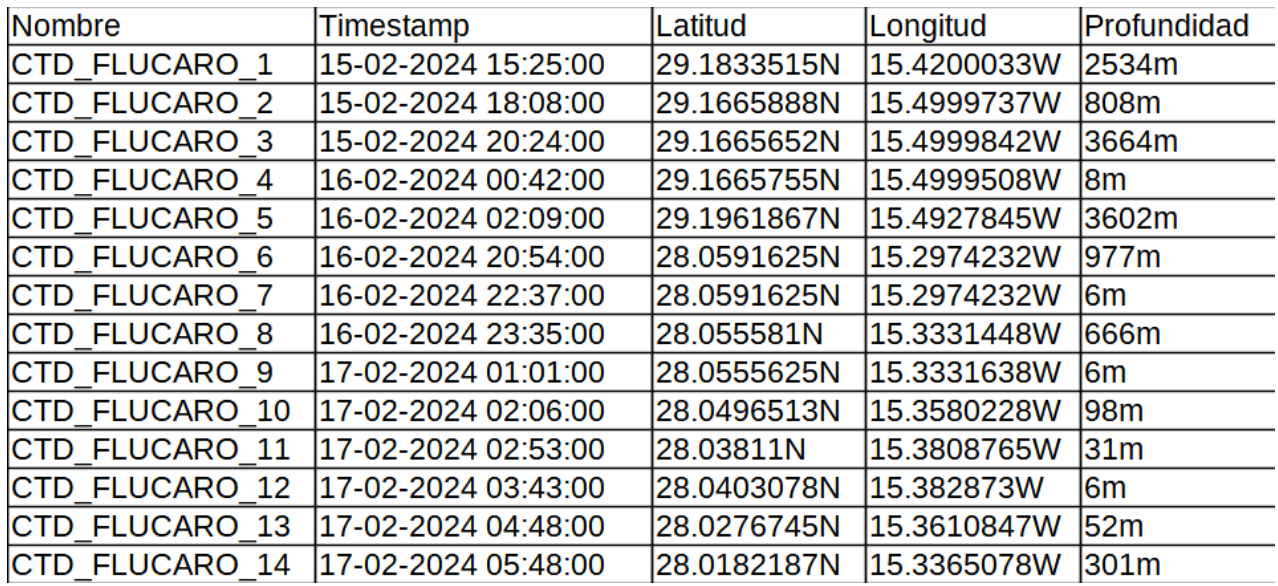

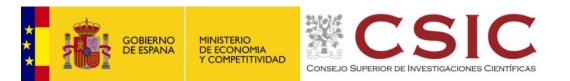

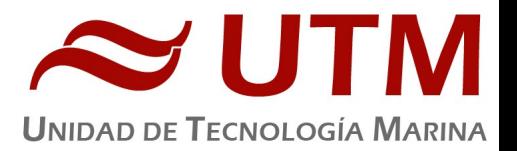

# **3.1.6.- INCIDENCIAS**

1.- En la estación Flucaro1 falla la conexión submarina y se rehace en el momento. No se repite la estación pero se prueba la conexión con un CTD de prueba de 400m de profundidad.

2.- Interferencia UVP6 y fluorómetro.

En la estación Flucaro2 se observa que el fluorómetro está tiene mucho ruido, con Spikes considerables, y se comprueba que es debido al flash de la cámara UVP6 ya que durante el perfil de subida la cámara va apagada y el fluorómetro funciona correctamente. Se gira el sensor 180 grados para que no esté mirando directamente hacia la cámara.

En la estación Flucaro3 el fluorómetro vuelve a tener demasiado ruido, al terminar se cambia de posición dentro de la roseta para que esté más alejado aún. En la estación Flucaro3 se comprueba que se ha solucionado el problema.

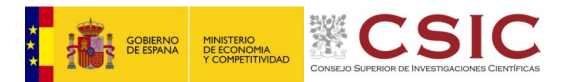

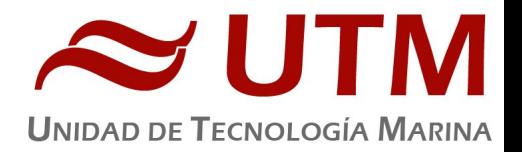

### 3.2. - TERMOSAL

#### **3.2.1.- DESCRIPCIÓN**

El termosalinografo SBE 21 es un medidor de temperatura y conductividad de alta precisión diseñado para la toma de medidas en un barco en continuo. Toma medidas de temperatura y conductividad además de hasta 4 canales analógicos/digitales a 4 Hz y esta programado para enviar un valor cada 6 segundos. En el barco se ha estado adquiriendo valores de Temperatura, conductividad, salinidad, densidad y fluorescencia durante toda la campaña.

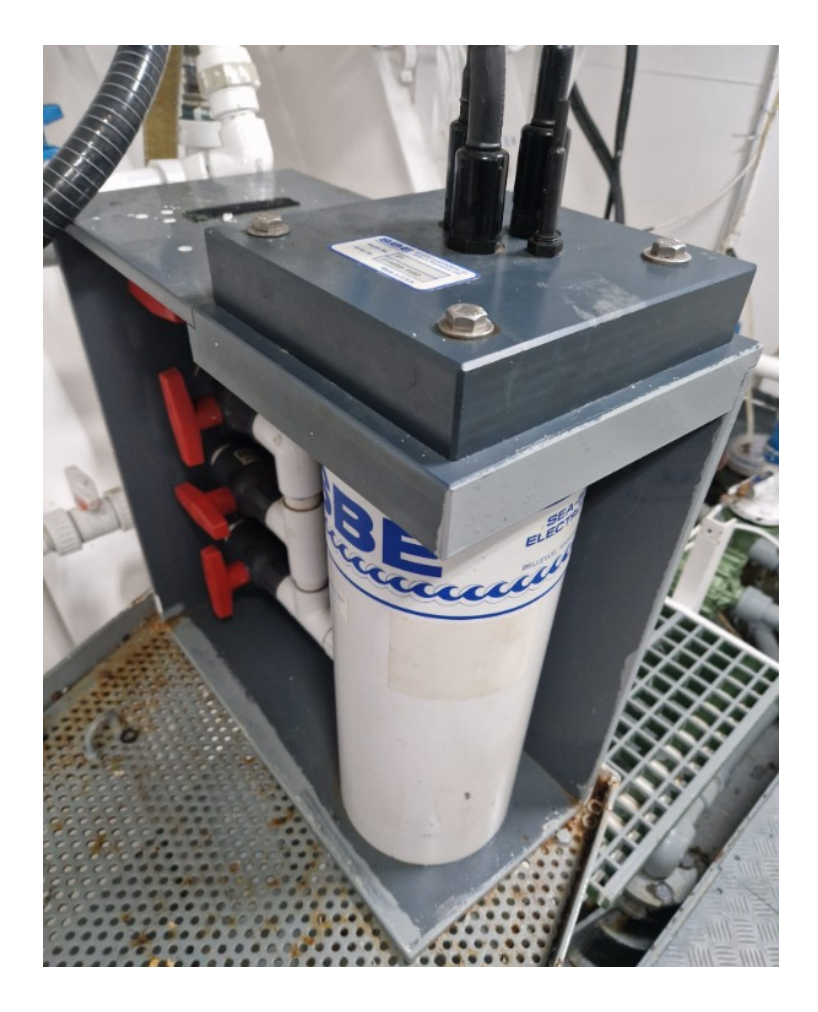

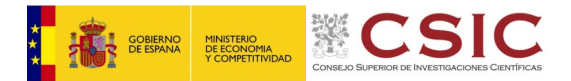

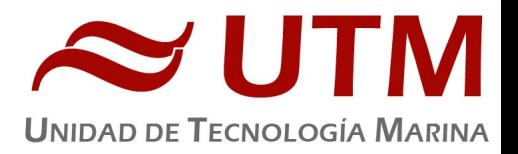

# **3.2.2.- Características técnicas**

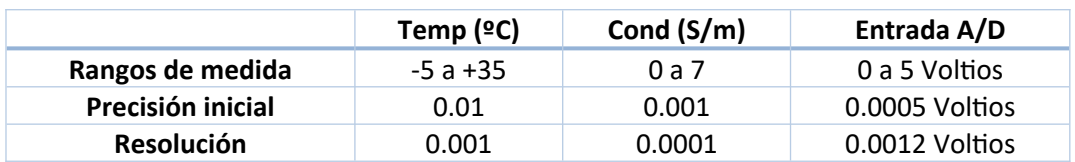

### **3.2.3.- CALIBRACIÓN**

La calibración del Termosalinografo Seabird SBE 21 con SN 1692 es del 14 de Noviembre de 2019.

#### **3.2.4.- INCIDENCIAS**

Sin incidencias

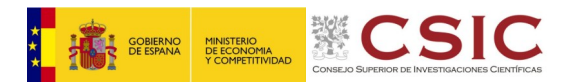

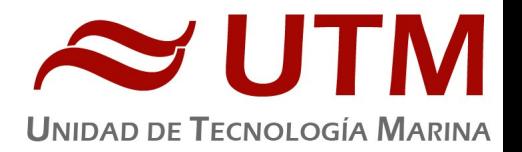

#### 3.3. – ESTACIÓN METEOROLÓGICA

#### **3.3.1.- DESCRIPCIÓN**

La estación meteorológica instalada en el barco es del fabricante Aanderaa Instruments que mide en continuo en intervalos de 1 minuto. Los sensores que tiene instalados son los siguientes:

- Datalogger Geonica 3000C
- Temperatura del aire y humedad relativa. Geonica STH 5031. (HMP60)
- Presion atmosférica YOUNG 61302V
- Radiación solar. Piranometro LICOR LI200R
- Dirección del viento y velocidad del viento. YOUNG 05106
- Radiacion PAR. LICOR LI 190R
- Radiacion UVB SKYE Instruments SKU430
- GPS integrado

#### **3.3.2.- INCIDENCIAS**

Sin incidencias

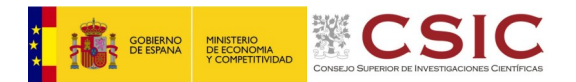

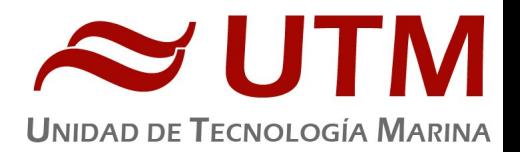

# **4.- INFORME ACÚSTICA**

#### 4.1. – APPLANIX POS MV

Se utiliza una roseta de 24 botellas de 12L con un CTD SBE 911 Plus con doble TC y doble oxígeno, además de sensores de fluorescencia,

### **4.1.1- DESCRIPCIÓN**

POS-MV es el sensor de actitud del buque, consta de dos antenas instaladas sobre el puente, una unidad de control y una Unidad de Referencia o MRU (Motion Reference Unit).

El sistema utiliza información de los GPS y la MRU para determinar la actitud relativa del buque respecto el plano horizontal en los tres ejes (cabeceo, balanceo y guiñada), así como el rumbo y la posición. Toda esta información se distribuye por la red Ethernet y vía seria a los diferentes instrumentos que lo requieren.

La posición proporcionada por el sistema corresponde a la de la MRU. Las antenas GPS proporcionan información de la orientación (heading) de la proa del buque, velocidad, posición y tiempo, mientras que la MRU proporciona información de actitud... Toda esta información es procesada e integrada y se generan los correspondientes telegramas de datos, así como telegramas de tiempo (NMEA ZDA) y señales de sincronización (PPS) para el tiempo.

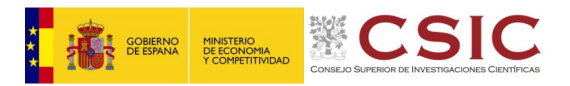

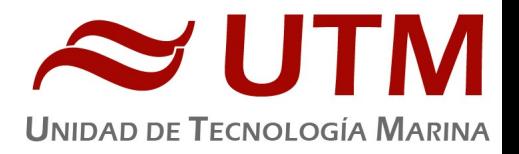

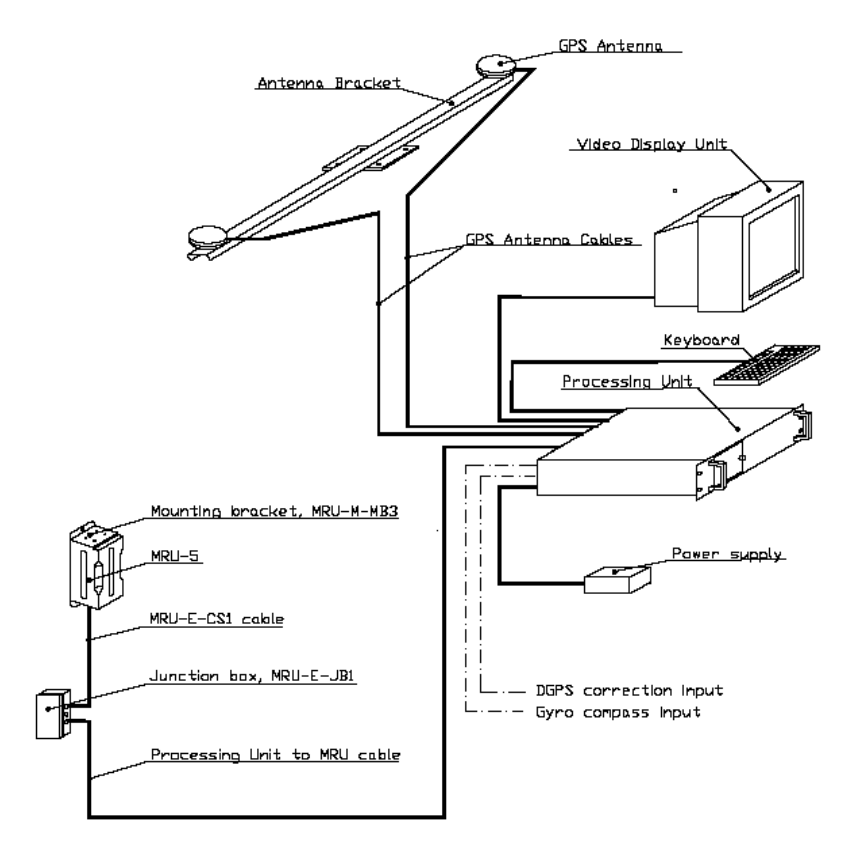

**Fig. 1. Applanix POS-MV system configuration.**

# **4.1.2- CARACTERÍSTICAS TÉCNICAS**

- Precisión (Roll / Pitch): 0.02º RMS (1 sigma).
- Precisión (Heave): 5 cm or 5% (whichever is greater) for periods of 20 sec or less.
- Precisión (Heading): 0.01° (1 sigma).
- Precisión (Posición): 0,5 to 2 m (1 sigma), dependiendo de la disponibilidad de correcciones diferenciales.
- Precisión (Velocidad): 0,03 m/s horizontal.

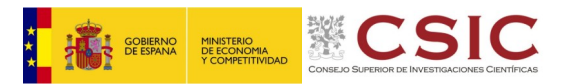

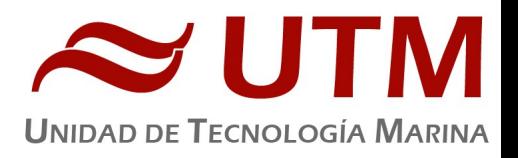

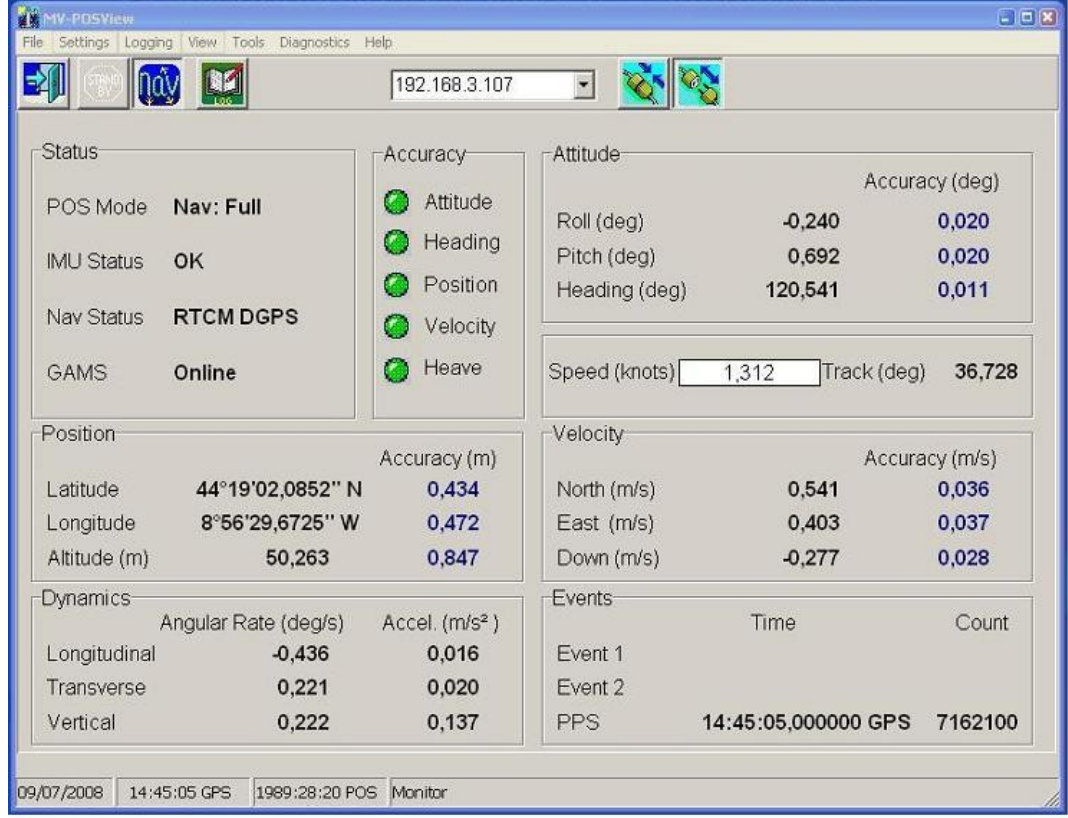

#### **Ilustración 1. Software de control. POS/MV**

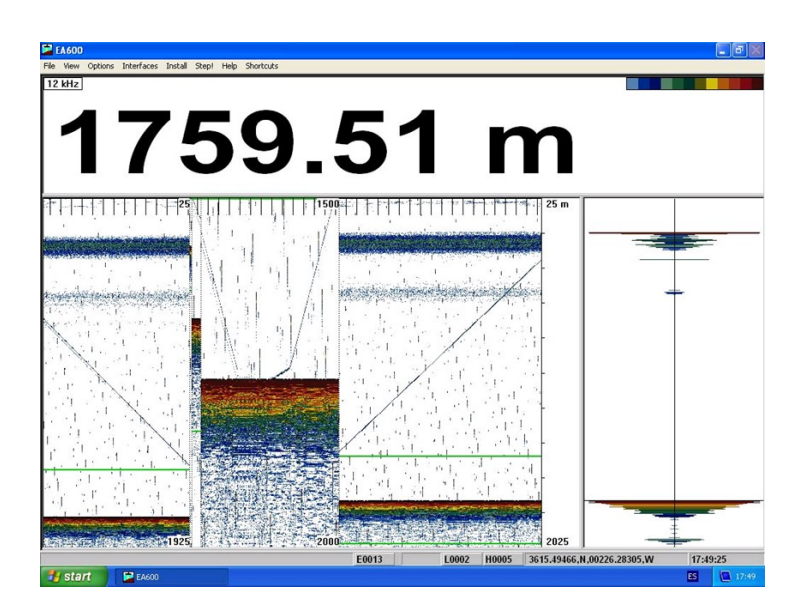

**Ilustración 2. Sonda hidrográfica EA600**

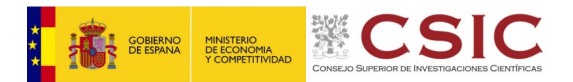

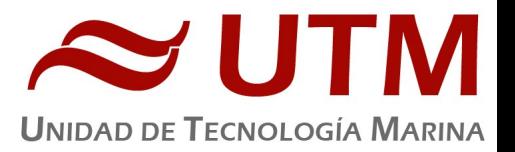

# **3- INCIDENCIAS**

 En la pantalla principal del POSMV del laboratorio hubo algún problema en la visualización, se probó de cambiar los KVM, pero finalmente era un problema en sí de la pantalla. Así que después de la campaña se hizo un cambio de esta.

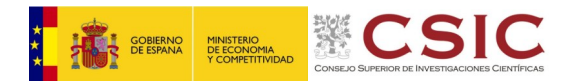

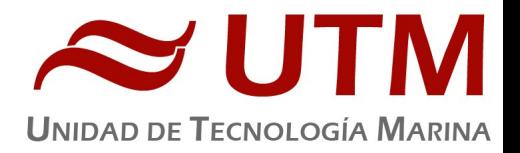

4.2.- SONDA MONOHAZ EA 600

# **4.2.1.- DESCRIPCIÓN**

Ecosonda Monohaz de doble frecuencia (12 y 200 KHz.).

La sonda dispone de interfaces serie y ethernet para la entrada y salida de datos.

Navegación y sincronización de tiempo proviene del sensor de movimiento Applanix POS-MV.

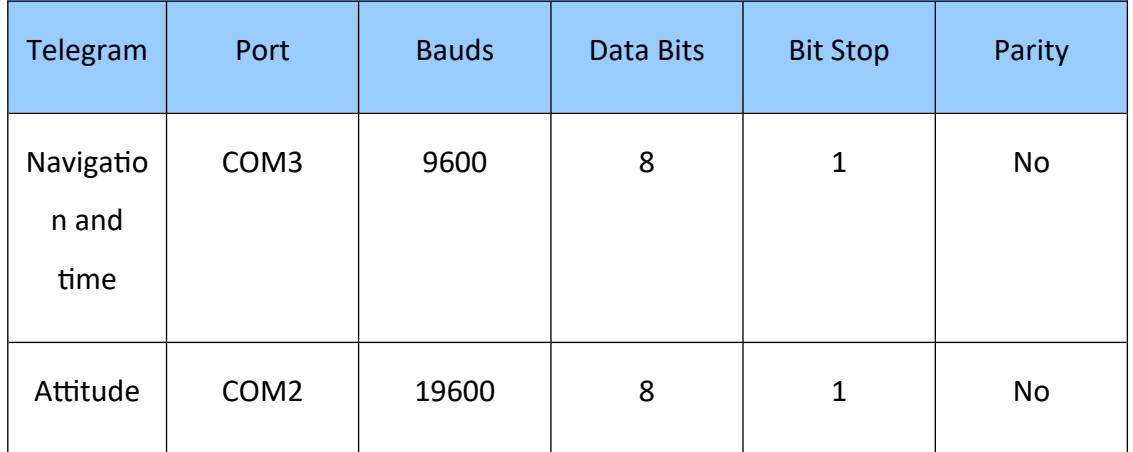

El dato de profundidad se distribuye por la red general de datos (Ethernet) a través del Puerto UDP 2020.

# **4.2.2.- INCIDENCIAS**

Hubo que reiniciar una vez ya que se bloqueó y perdimos la señal del fondo.

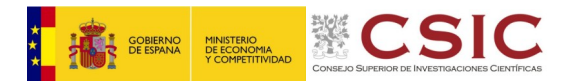

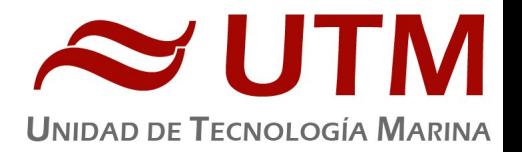

#### 4.3.- SISTEMA DE NAVEGACIÓN EIVA

#### **4.3.1.- DESCRIPCIÓN**

El sistema de navegación EIVA consta de un ordenador con S.O. Windows, los datos de los diferentes sensores le llegan vía Ethernet y serie. Con estos datos y un software específico, el programa genera una representación georreferenciada de la posición del barco y crea una serie de telegramas que alimentan a diferentes sistemas e instrumentos.

Los sensores de entrada son los siguientes:

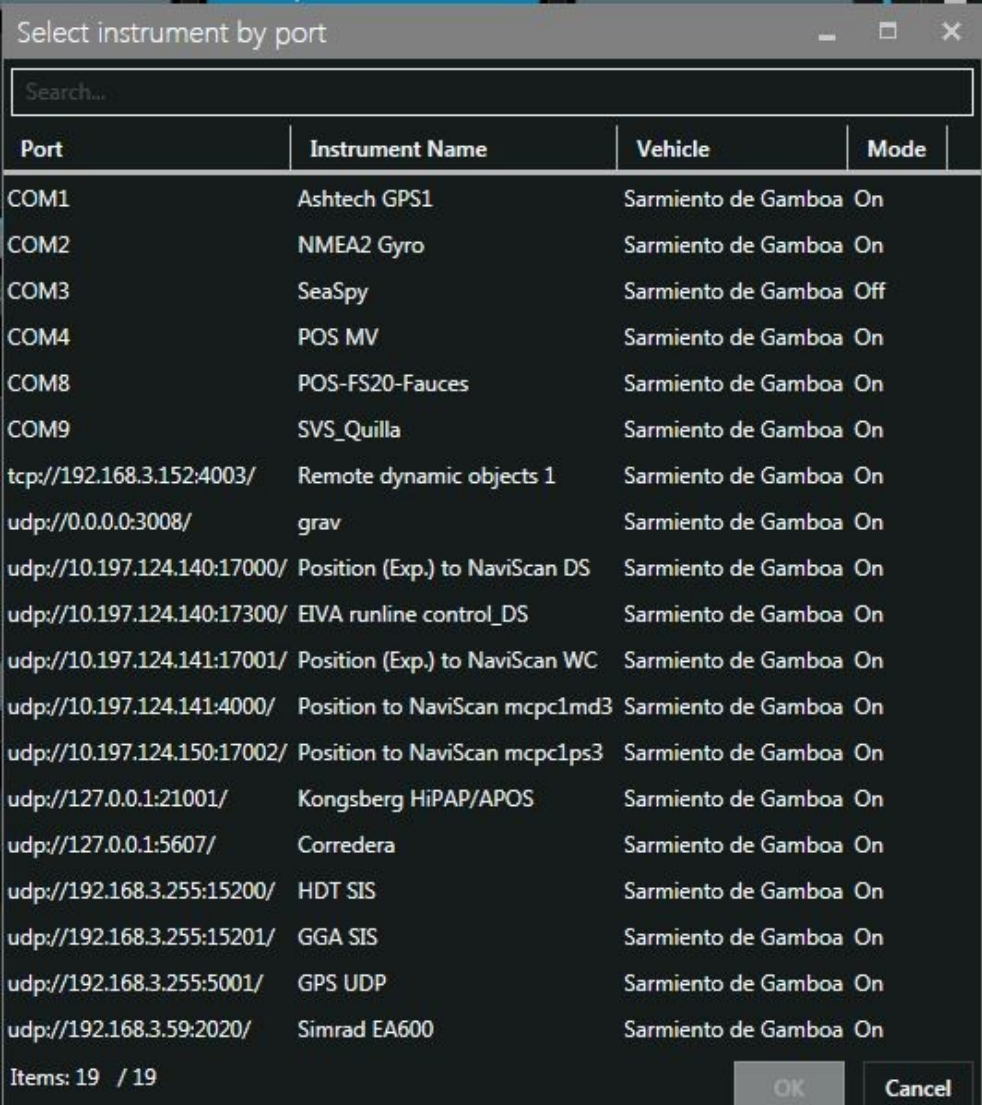

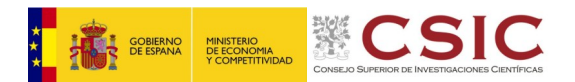

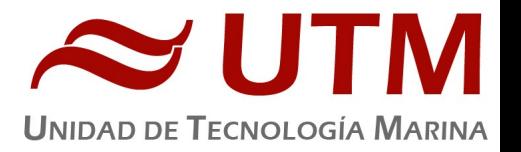

El programa recoge todos los datos de los sensores que le llegan por los diferentes puertos y los representa en pantalla, sobre un sistema geodésico elegido anteriormente (UTM 29N, 28N y 27N).

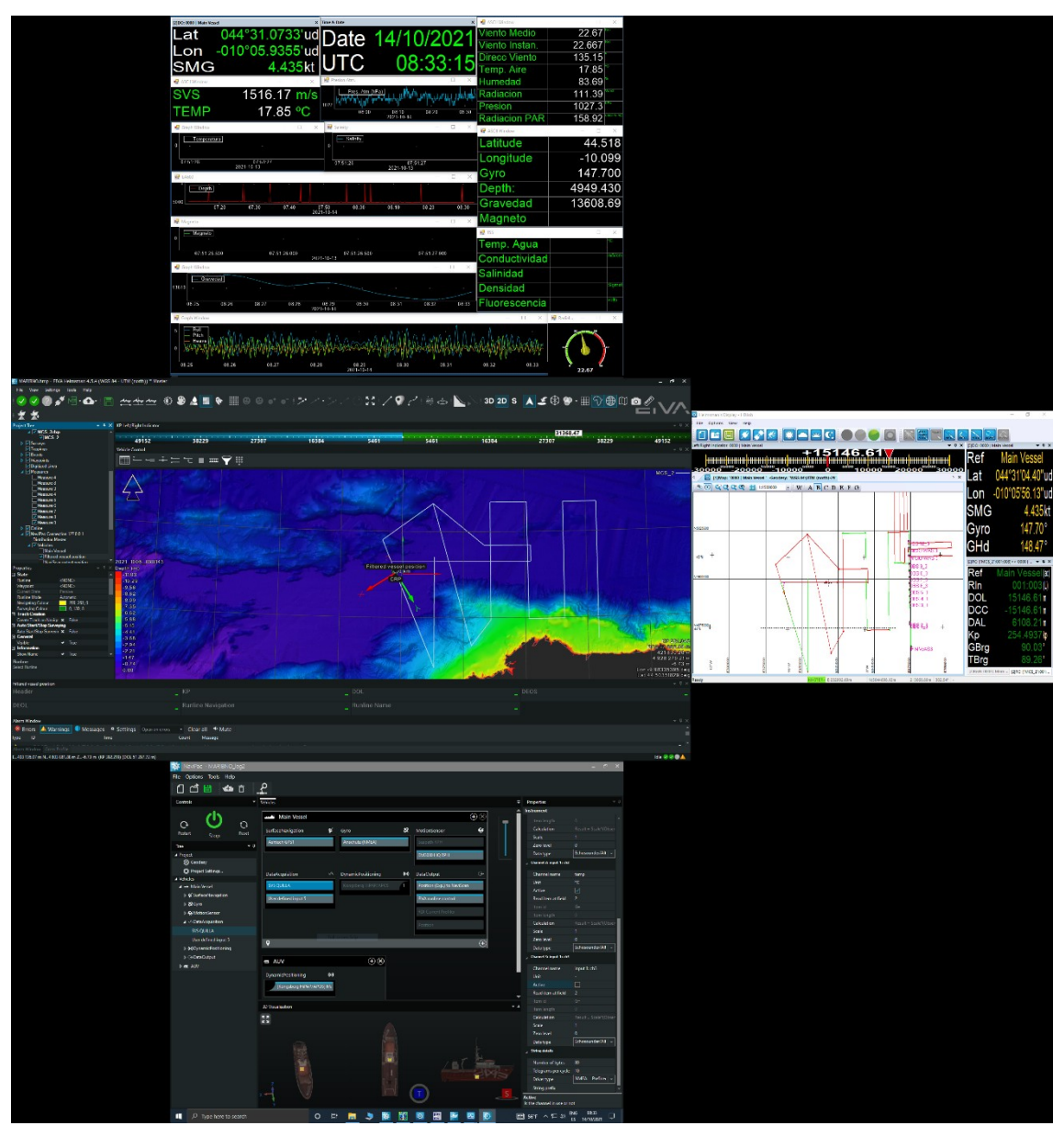

Para facilitar la navegación, en el puente hay un monitor repetidor del navegador, durante la campaña se ha reenviado alternativamente esta pantalla (Helsmann) o la de navegación de sísmica.

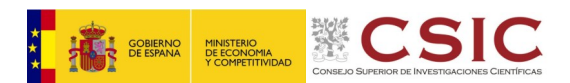

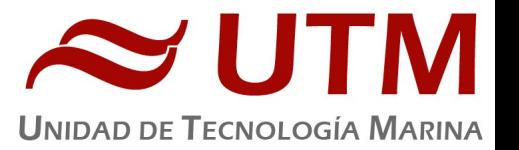

Los datos se pueden representar en distintos formatos (texto o gráficos) sobre ventanas diferentes. La más común es la representación del Helsmann con los datos básicos de navegación y seguimiento de líneas, (ver imagen Navipac en descripción de equipos de sísmica, Fig. 7).

Existe la posibilidad de representar un grid simplificado de la batimetría adquirida con la sonda multihaz, para facilitar las operaciones de fondeo, arrastre y completar la cobertura total de batimetría en la zona de interés.

**4.3.2.- INCIDENCIAS**

Ningúna reseñable.

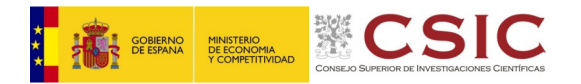

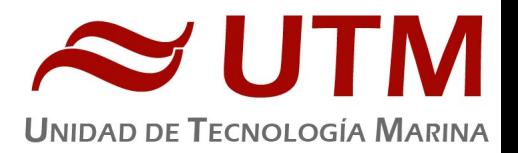

# **5.- INFORME TIC**

# **5.1.- INTRODUCCIÓN**

Durante la campaña se han utilizado los recursos de la red informática del buque para la adquisición y el almacenamiento de datos oceanográficos, el preprocesado de los mismos, la edición, impresión y escaneo de documentos, y la conexión a Internet.

El sistema informático del barco cuenta con los siguientes **servidores y sistemas**:

- **FORTINET**: Firewall con QoS, DNS, DHCP, VPN, etc.
- **PFSENSE**: Sistema para gestionar la conexión STARLINK, FreeRadius, Portal Cautivo, etc.
- **HOMERO**: Servidor PORXMOX de máquinas virtuales, que alberga las siguientes:
	- **LENGUADO**: Servidor OpenCPN que integra fuentes del DGPS, GYRO, AIS, POSMW, entre otras.
	- **DORADA**: Servidor que aloja la intranet del barco y el visualizador de datos oceanográficos en tiempo real (RTP).
	- **COPERNICO**: Servidor SADO.
	- **HERODOTO**: Servidor de Aplicaciones Eventos
- **ALIDRISI**: Sado de Respeto.
- **SEPIA**: Servidor SADO secundario, utilizado para respaldo y para realizar el envío de datos oceanográficos a la sede de la UTM en Barcelona.
- **NTP0**: Servidor de Tiempo 1.
- **NTP1**: Servidor de Tiempo 2.
- **UTM**: NAS de uso exclusivo de la UTM.
- **DATOS**: NAS utilizado para subir y compartir los datos de la campaña en curso, al que tiene acceso el personal científico y técnico.
- **TRIPULACION**: NAS de uso exclusivo de la tripulación.

La **conexión de la red local del barco con internet** se realiza a través de un enlace de datos vía satélite mediante un terminal VSAT. Dicha conexión permite el acceso permanente desde el buque a redes que trabajen con protocolos IP como Internet. Por motivos de seguridad y eficiencia, el acceso

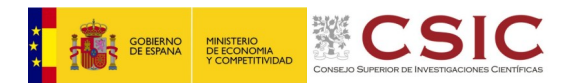

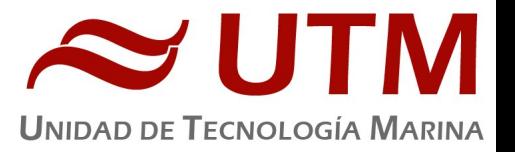

se ha limitado a varios equipos, que disponen de un emplazamiento fijo, una configuración controlada y la funcionalidad que precisa dicha conexión.

Debido al limitado ancho de banda de este enlace, y también por motivos de seguridad, la red interna del barco dispone de un **cortafuegos**, mediante el cual se controla y regula el flujo de datos entre la red interna y el exterior. Dicho firewall actúa también como servidor DNS y DHCP de la red local.

El B/O Sarmiento de Gamboa cuenta con un terminal marítimo **STARLINK** capaz de establecer un enlace de datos de "banda ancha" con una gran constelación de satélites de órbita baja (LEO).

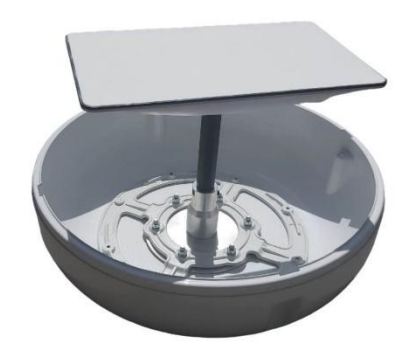

Se trata de un sistema en préstamo a modo de pruebas que proporciona una conexión muy buena y permite alcanzar tasas de transmisión de datos de hasta 300 Mbps de descarga y 100 Mbps de subida, pero sin ningún tipo de tráfico garantizado, ni soporte, etc. Además, es una conexión de "uso medido". Disponemos de 1Tb de datos mensual en total (descarga y subida), motivo por el cual se establece una cuota diaria equitativa calculada en función de la cantidad de tráfico restante, días restantes y personal a bordo. De tal forma que desde uno o varios equipos en concreto no se pueda perjudicar a la totalidad de equipos y usuarios del buque. Se debe hacer un uso responsable, desactivar las actualizaciones y descargas automáticas, etc., y así se ha transmitido.

A continuación, se muestra una tabla del consumo total de datos STARLINK durante la campaña.

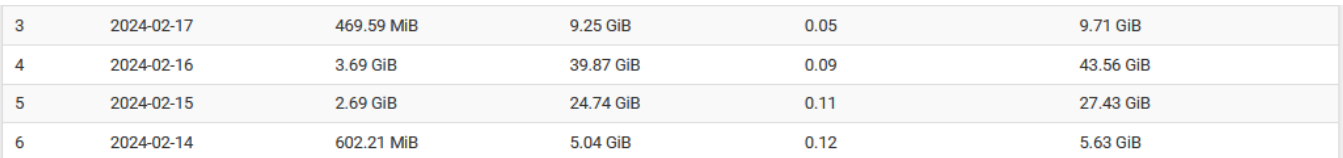

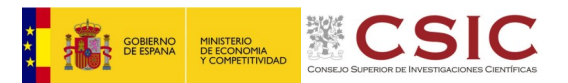

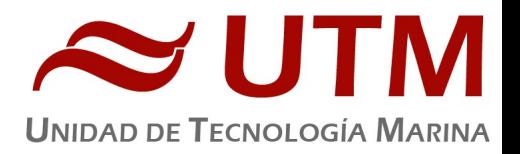

Otra de las características de la conexión del buque es que permite enlazar la red de área local con los recursos de red que la UTM tiene en su centro de Barcelona, mediante una **Red Privada Virtual (VPN)**. Este enlace, que se establece mediante protocolos de red seguros (IPSec), permite entre otras cosas lo siguiente:

- Realizar copias de seguridad de los datos en los servidores de la sede central de la UTM.
- Monitorizar en tiempo real desde la sede de Barcelona los parámetros de propósito general de los sistemas de adquisición del buque, y acceder a través de Internet desde cualquier lugar a la visualización en tiempo real de un conjunto escogido de dichos parámetros.
- Sincronizar las bases de datos de los sistemas de trabajo corporativo y difusión pública de la UTM con el segmento embarcado de dichos sistemas (página web, sistema de documentación, etc.)
- Acceder en remoto a los sistemas informáticos del buque desde la sede de Barcelona, lo que permite la tele-asistencia en caso de avería, problema o configuración de los equipos embarcados críticos.

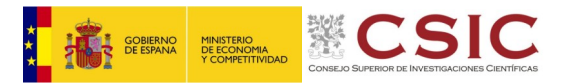

Nombre de Usuario

· ¿Ohido su contraseña? · ¿Ohido su nombre de usuario?

A Contraseña

Contrasche Recordarme INICIAR SESIÓN

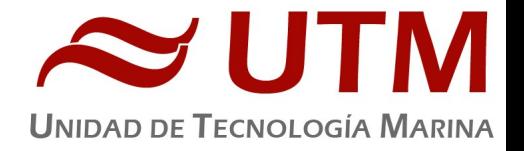

El barco dispone de una **intranet**, a través de la cual se ofrecen diversos servicios, como son:

- Información general del Buque.
- Visualización de datos de navegación, estación meteorológica, y termosalinómetro.
- Gráficas de adquisición en tiempo real (RDV).
- Herramientas de extracción de datos y generación de mapas de navegación en PDF y KMZ.

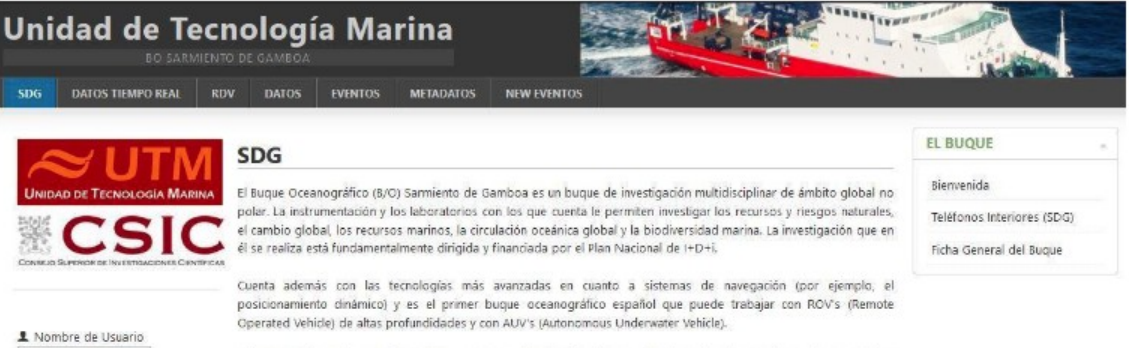

El B/O Sarmiento de Gamboa pertenece al Consejo Superior de Investigaciones Científicas y tiene su base en Vigo donde fue botado en 2006. La Unidad de Tecnología Marina del CSIC es la respon gestic como del mantenimiento del equipamiento científico y aporta el personal técnico para la realización de las campañas oceanogr

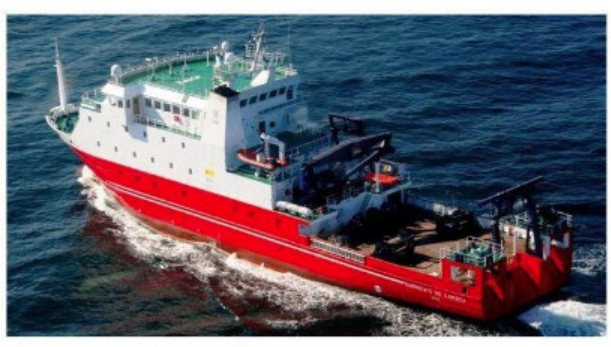

# **B/O SARMIENTO DE GAMBOA**

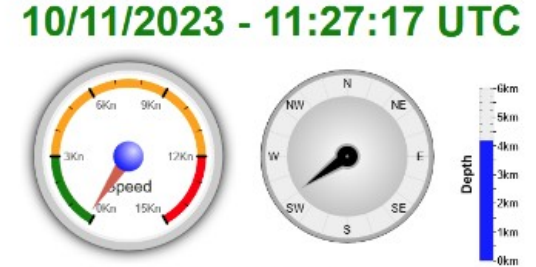

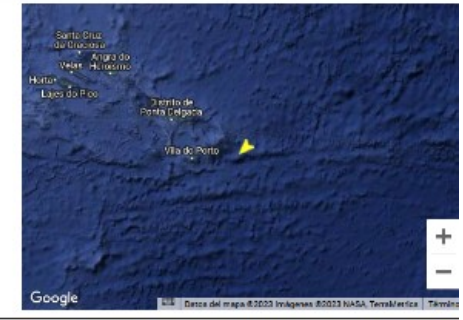

#### 36°59.52' N , 23°46.14' W

#### **NAVIGATION**

#### **METEOROLOGY**

#### 10/11/2023 - 11:27:17 UTC

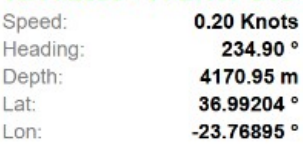

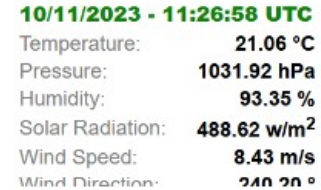

**SEA WATER** 

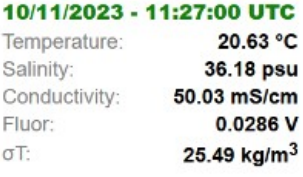

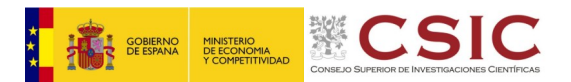

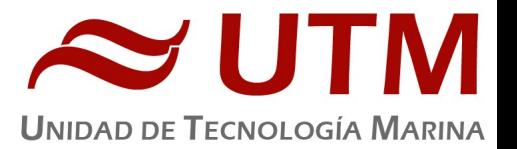

Además de la conexión de datos, el barco dispone de cuatro **líneas de voz**, que están enlazadas con la centralita de extensiones telefónicas internas, con salida al exterior a través del terminal VSAT, distribuyéndose de la siguiente manera:

 **911 930 957:** llamadas entrantes y salientes desde el **camarote del Capitán** (extensión 213) y el **camarote del Jefe de Máquinas** (ext. 211).

- **911 930 958**: llamadas entrantes y salientes desde la **Sala de Informática y Procesado** (ext. 128).
- **911 930 959**: llamadas entrantes y salientes desde la **cabina del Puente** (ext. 120).

 **911 930 960**: llamadas entrantes y salientes desde el **camarote de Jefe Técnico** (ext. 210) y el **camarote del Jefe Científico** (ext. 212).

El **número de teléfono oficial** del buque es el **911 930 958**. Cuando se llame a este número sonará por primera vez en el Sala de Informática y Procesado, pero si a los cuatro tonos no se ha descolgado el teléfono, sonará después a la vez en las demás extensiones. El motivo de enlazar el número principal con la Sala de Informática y Procesado es el de mantener libre lo máximo posible las extensiones del Puente y la del Capitán, pues se usan como medio de comunicación entre el Puente y Máquinas y las demás partes estratégicas del buque.

El barco dispone de **cobertura Wifi** en todos los camarotes, laboratorios y en distintos espacios de uso común, y de **tomas de red** en diversos puntos estratégicos del mismo y en todos los camarotes, de forma que los equipos portátiles del personal abordo puedan conectarse a la red interna del buque desde todos los posibles espacios de trabajo.

Para la **impresión y escaneado de documentos** se dispone de los siguientes equipos:

- **Impresora Multifunción HP Color** LaserJet Pro MFP M475dw, ubicada en la **Sala de Informática y Procesado**.
- **Plotter HP** DesignJet 500 Plus, ubicado en la **Sala de Informática y Procesado**.
- **Impresora Multifunción HP Color** LaserJet Pro MFP M476dn, ubicada en la **Oficina del Puente**.
- **Impresora Samsung** Xpress SL-M2070/SEE, ubicada en la **Oficina del Puente**.
- **Impresora HP** LaserJet 1018, ubicada en la **Sala de Control de Máquinas**.
- **Impresora Multifunción HP Color** OfficeJet Pro 8710, ubicada en el **Camarote del Capitán**.

Los datos adquiridos por el Sistema de Adquisición de Datos Oceanográficos se almacenan en el recurso de red compartido \\sado

Los datos adquiridos por los instrumentos oceanográficos se almacenan en el recurso de red compartido \\Instrumentos\\ECOBIOGEO

El espacio colaborativo para uso común por parte del personal científico a bordo se ubica en el recurso de red compartido \\Científicos\\ECOBIOGEO

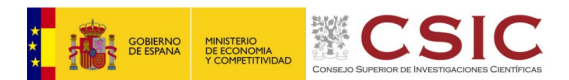

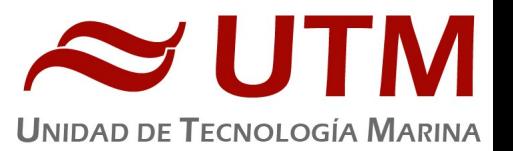

Al finalizar la campaña, se realizan dos copias de los datos ubicados en *\\Instrumentos\\ECOBIOGEO*, aquellos ubicados en \\Cientificos\\ECOBIOGEO que el Investigador Principal y colaboradores consideran oportunos, y los datos de *\\sado* correspondientes al intervalo de fechas en el que se ha realizado la campaña. Una de estas copias es entregada al Investigador Principal, mientras que la otra copia es entregada al Departamento de Datos de la UTM.

Posteriormente, y antes del inicio de la siguiente campaña, TODOS los datos ubicados en \\Instrumentos y

\\Científicos son borrados.

# **5.2.- ACTIVIDADES**

Antes del inicio de la campaña se comprueba que el Sistema de Adquisición de Datos Oceanográficos y las comunicaciones funcionen correctamente. Se revisan las comunicaciones a través de la red local, VSAT y 4G, y se comprueba que tanto el servidor SADO principal como el de backup y reenvíos se encuentren operativos.

Al inicio de la campaña, se imparte una charla al personal científico embarcado en la que se explican los recursos TIC que se ponen a su disposición y sobre cómo deben introducir los metadatos de los equipos lanzados al agua durante la campaña. En esta charla se informa, entre otras cosas, del ancho de banda de la conexión a internet del barco y las limitaciones que esto conlleva, y se indica cómo acceder a internet en sus dispositivos mediante usuario y contraseña que establecen ellos. Se insiste en la responsabilidad individual de cada usuario a la hora de utilizar la conexión a internet para el uso de su capacidad de tráfico diario, se ayuda y se da soporte diario para configurar sus dispositivos de la manera que consuman menos. Además, se imparte una charla de ciberseguridad, en la que se explica cómo usar de forma segura los recursos TIC que se ponen a disposición.

Se informa de las carpetas compartidas que se ponen a disposición y se presta ayuda para conectarse a estas. También se informa de la disponibilidad de los equipos de usuario e impresora de la sala TIC, y se configura dicha impresora en los equipos del personal científico que lo solicita.

Se ofrece al Investigador Principal y Jefe Técnico una IP con menor restricción de ancho de banda en el firewall para que, cuando lo necesite, pueda acceder a páginas web o al correo. Además, cuando el personal científico lo necesita por cuestiones de trabajo, se ofrece también la posibilidad de eliminar de forma temporal determinadas restricciones en el firewall para determinadas IPs, como las que impiden subir o descargar archivos de la nube.

Durante la campaña, se comprueba y vigila diariamente que tanto el Sistema de Adquisición de Datos Oceanográficos como las comunicaciones del barco se encuentren operativos y funcionen correctamente.

Además, se atiende e intenta resolver todas las incidencias que van surgiendo y se presta ayuda al personal científico, técnico y tripulación que lo solicita.

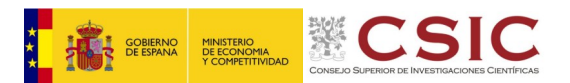

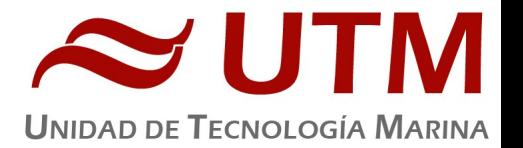

Al finalizar la campaña, se entrega al Investigador Principal un disco duro con una copia de todos los datos recopilados tanto por el Sistema de Adquisición de Datos Oceanográficos como por los distintos instrumentos utilizados durante la campaña. Además, se entrega también una copia de los archivos de

metadatos, generados a través de la aplicación WebForestAdmin, y un archivo *csv* con la lista de todos los eventos registrados. Una segunda copia de toda esta información es realizada en un segundo disco duro externo, para ser entregado al departamento de Datos de la Unidad de Tecnología Marina.

El Investigador Principal pide que se le haga una segunda copia, en este caso en un disco duro que aporta él.

# **5.3.- INCIDENCIAS**

- El día 14 de enero se comprueba que el equipo POSMV no está enviando los datos de posición a través de la red, resulta ser que se había desconectado de la corriente el SWITCH al que va conectado.

- El segundo oficial comenta que no funciona la **cámara de la vía húmeda**. La cámara está dando giros en todo momento pero no emite señal alguna.

- Varios usuarios reportan problemas a la hora de conectar memorias USB en los HUBs de los PCs de Usuario de la sala de informática. Parece ser que algunos dispositivos se conectan perfectamente y otros no son reconocidos por el ordenador, en cambio sí conectan el USB directamente al ordenador no tienen ningún problema.

#### La **aplicación web RTP falla de vez en cuando**.

Esta aplicación, alojada en el servidor Dorada, permite visualizar los datos de posición, meteorología y termosalinidad del agua en tiempo real. El fallo que se produce en ocasiones consiste en que uno de estos tres conjuntos de datos deja de actualizarse, pasando de color verde a color rojo. Ocurre indistintamente con los tres conjuntos de datos, en los de meteorología y termosalinidad del agua a veces pasan 15 minutos sin actualizarse. Este cambio indica supuestamente que la aplicación ha dejado de recibir ese conjunto de datos. Sin embargo, si se revisa la base de datos continua del servidor SADO, se comprueba que la BBDD sigue actualizándose.

 Las **aplicaciones que permiten generar ficheros de eventos y navegación no funcionan correctamente**.

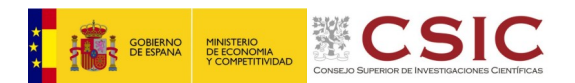

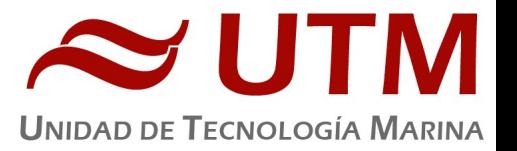

En la pestaña Datos de la Intranet la funcionalidad de generar ficheros con diferentes grupos de información: eventos y navegación, meteo, termosal… no funciona correctamente. No genera todos los eventos comprendidos entre las fechas marcadas.

 **La integrada del SADO no ofrece un intervalo constante a la hora de cruzar los datos.**

Este servicio, operativo en el servidor SADO de backup y reenvíos, permite cruzar los datos de posición, meteorología y termosalinidad del Sistema de Adquisición de Datos Oceanográficos e integrarlos en un mismo fichero csv, en un intervalo constante de 1 minuto. Sin embargo, cada varios minutos se produce un salto de un segundo adicional. Los responsables del equipo científico de monitorizar los datos del continuo informan que necesitan un intervalo constante.

 **Durante esta campaña no se ha dispuesto en ningún momento de servicio a través de la antena V240**.